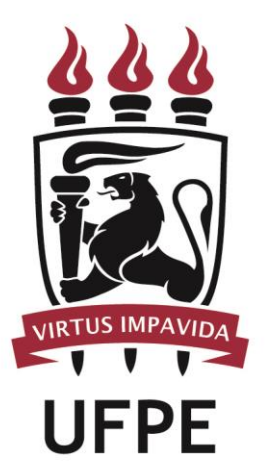

# **UNIVERSIDADE FEDERAL DE PERNAMBUCO**

## **MANUAL DO PROCESSO**

**MACROPROCESSO: CICLO ANUAL DE FORMAÇÃO DO ALUNO CAp**

**PROCESSO:** ALUNOS VETERANOS

## **SUMÁRIO**

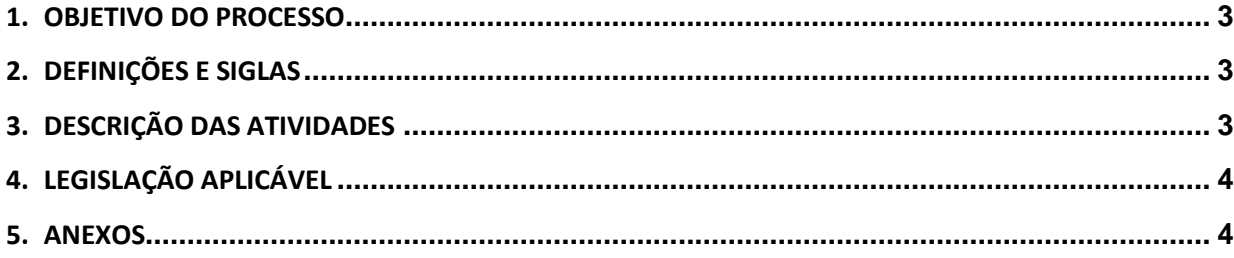

#### <span id="page-2-0"></span>**1.OBJETIVO DO PROCESSO**

Fluxo que descreve as atividades relacionadas à matrícula de alunos veteranos.

#### <span id="page-2-1"></span>**2.DEFINIÇÕES E SIGLAS**

- **Alunos/Responsáveis Legais:**
- **Biblioteca CAp:**
- **F** Secretaria CAp:
- **CAp:** Colégio de Aplicação da UFPE

### <span id="page-2-2"></span>**3.DESCRIÇÃO DAS ATIVIDADES**

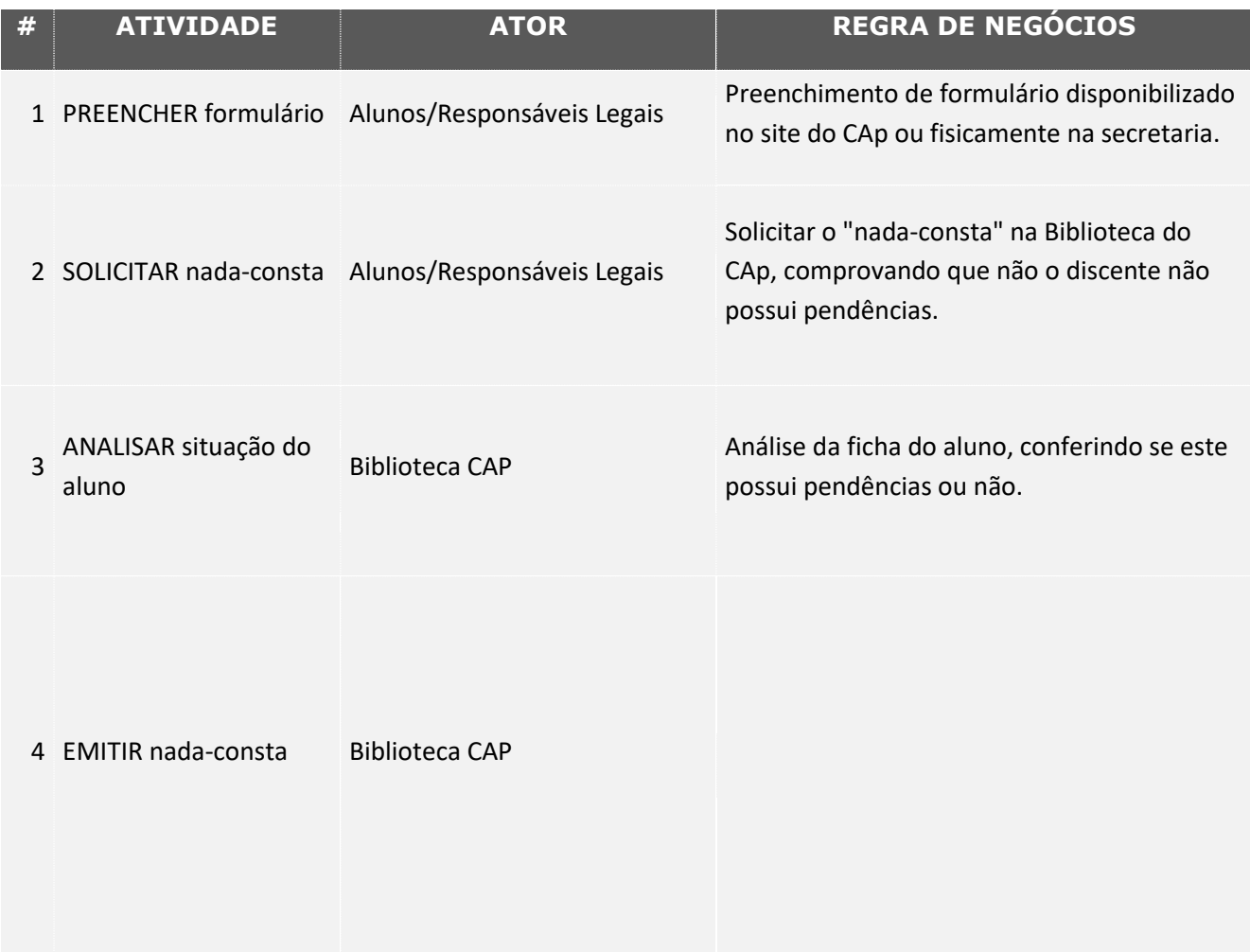

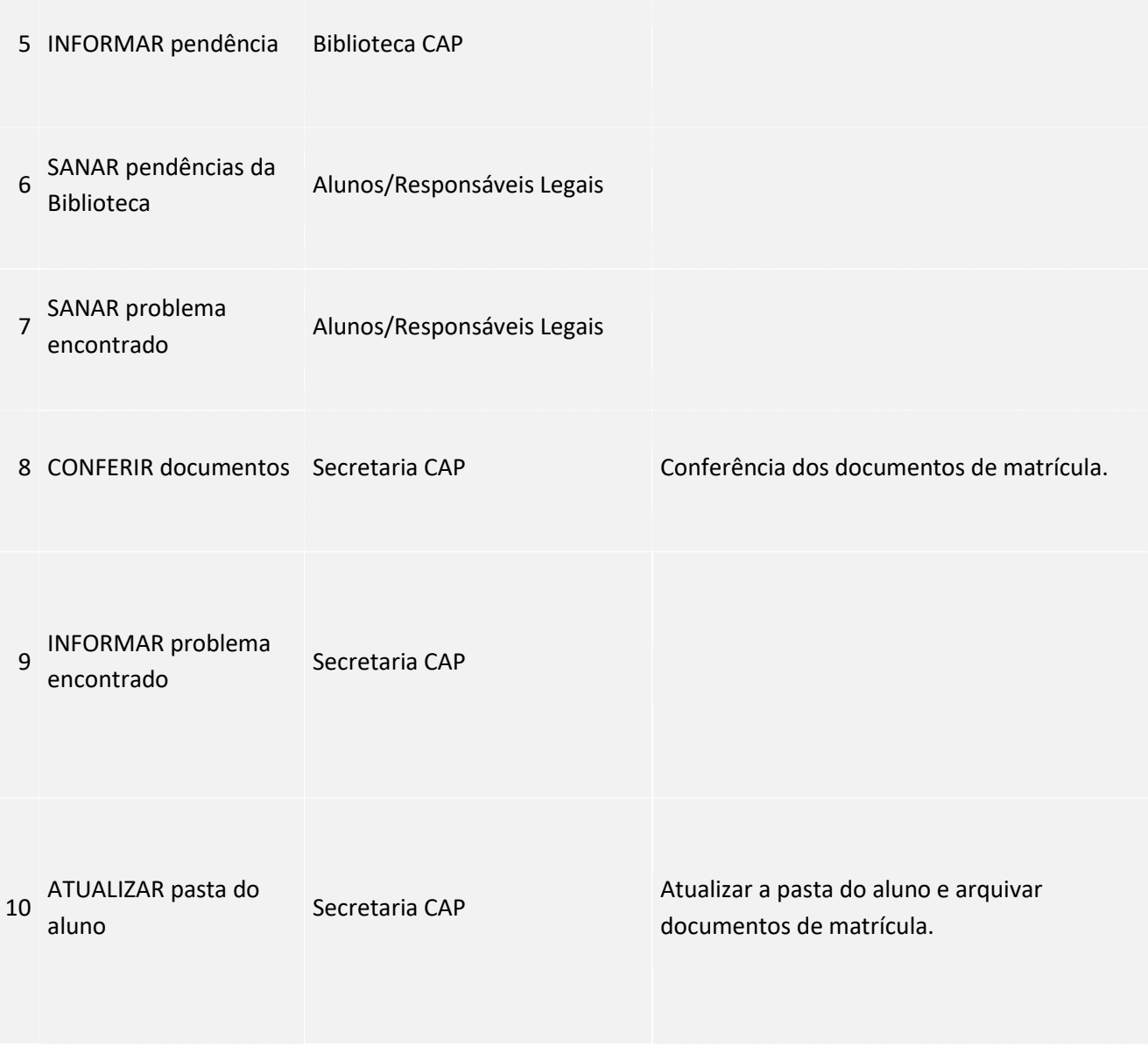

### <span id="page-3-0"></span>**4. LEGISLAÇÃO APLICÁVEL**

#### <span id="page-3-1"></span>**5.ANEXOS**